# **Statistické metody a zpracování dat**

**V. Analýza rozptylu (ANOVA)**

*Petr Dobrovolný*

# **K čemu to je (p říklad)**

Studenti se p řipravovali na test ze statistiky t řemi r ůznými metodami. Existuje významný rozdíl mezi metodami p řípravy?

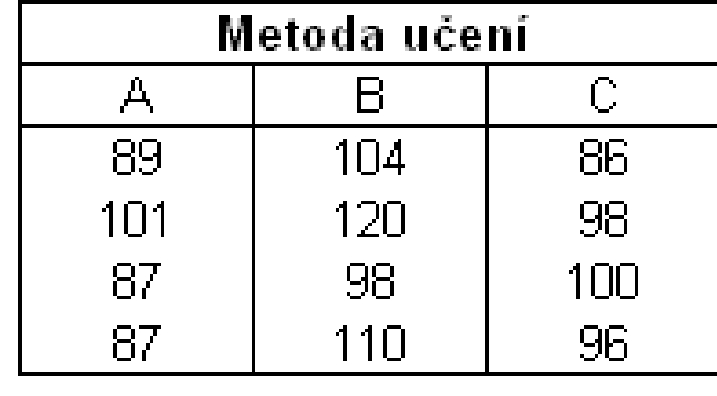

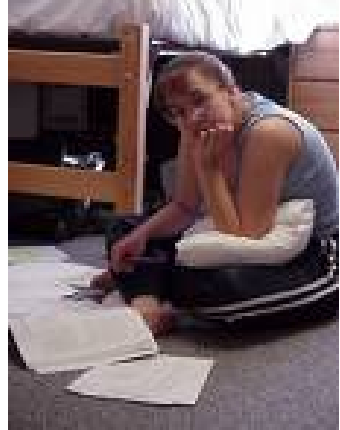

#### Faktor

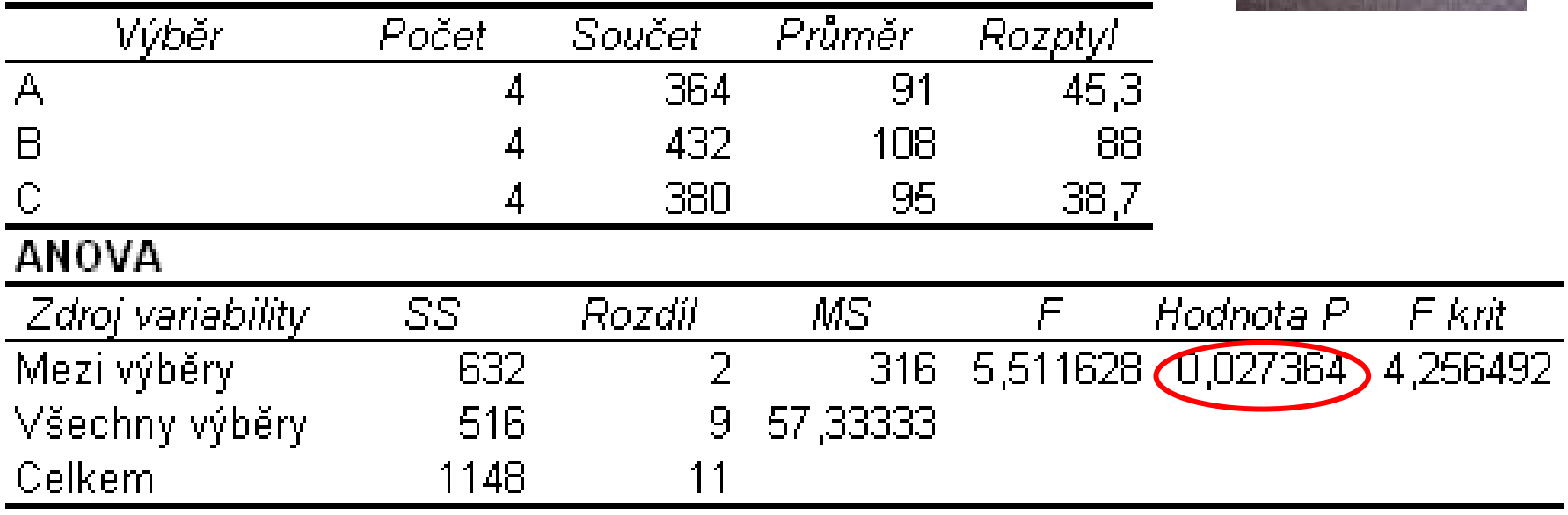

Existuje rozdíl

# **K čemu to je?**

- Porovnávání libovolného počtu průměrů (více než dvou).
- Jeden či více tzv. **faktorů** dělí vyšetřované znaky do skupin.
- Testujeme, zda existuje významný rozdíl v průměrech skupin

### **Příklady:**

• Vliv průmyslové lokality na koncentraci přízemního ozónu <sup>v</sup> ovzduší. Pro čtyři lokality jsme získali několik vzorků měření koncentrace přízemního ozónu. Máme zjistit, zda má lokalita významný vliv na koncentraci ozónu. Existuje lokalita, která se významně liší od ostatních?

• Existuje významný rozdíl v názoru různých skupin obyvatelstva na problém polohy brněnského nádraží?

### **Obecný problém, který řeší ANOVA**

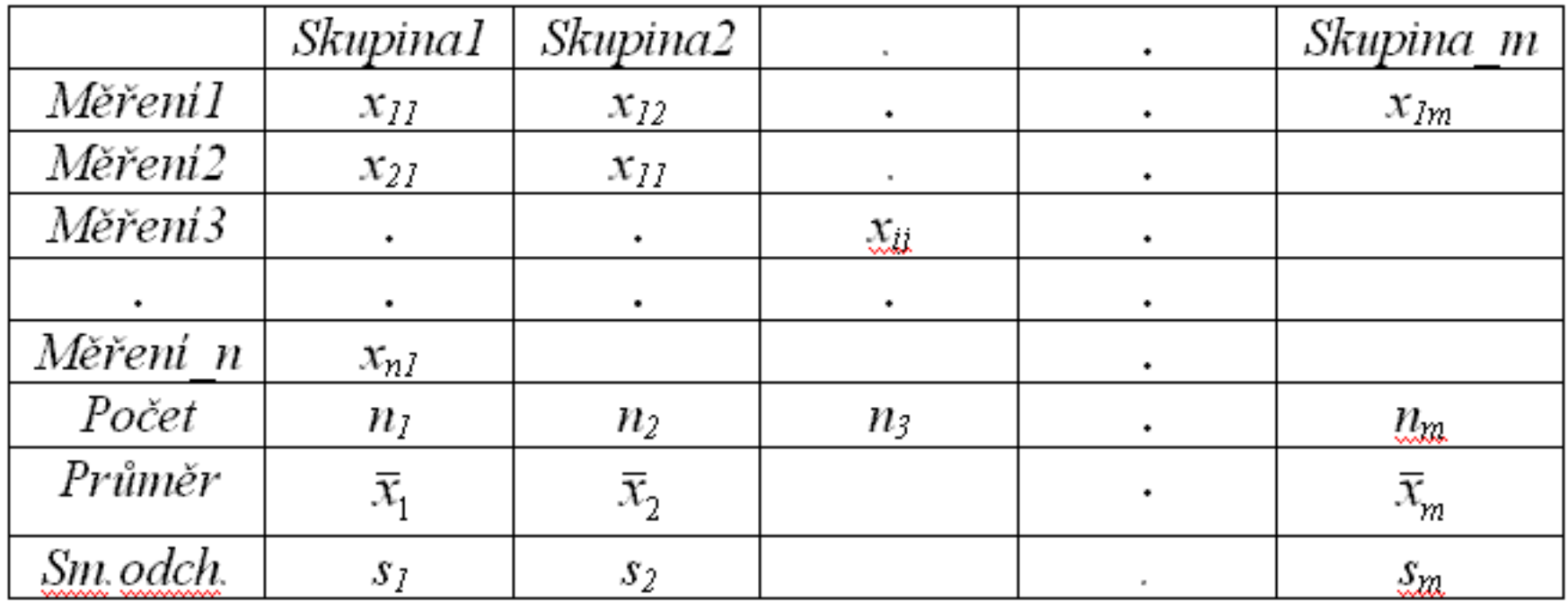

Máme *m* nezávislých náhodných výběrů (*m>2, j=1,2,….m)* vyšetřované proměnné *x.* Rozsahy výběrů *n<sub>j</sub>* nemusí být stejné. V každém výběru je znám průměr  $\overline{\chi}_{_{\scriptstyle j}}$  a rozptyl s $_{\scriptstyle j}^2$ . *x*

Výb ěry vzniknou obvykle tak, že základní soubor rozd ělíme podle ur čitého znaku (FAKTORU) do *m* skupin a v každé z nich pak vybereme *n<sub>i</sub>* prvků.

Prvek *x<sub>ij</sub>* označuje i-té pozorování v *j-*tém výběru

# **Základní druhy ANOVA**

• ANOVA p ři jednoduchém t říd ění (**jednofaktorová**) – sledujeme efekt jednoho faktoru na závisle prom ěnnou

- ANOVA **vícefaktorová** p ři dvojnásobném t říd ění, …
- ANOVA p ři **vyváženém** t říd ění (stejný po čet prvk ů ve skupinách) a p ři **nevyváženém** t říd ění
- ANOVA s **opakováním** měření
- **Neparametrická** ANOVA

# **Dva důvody, proč nemůžeme analýzu provést (poznámka) postupným testováním jednotlivých dvojic**

(např. t-testem):

1) Museli bychom provádět **velký počet testování** (pro *<sup>m</sup>* skupin *m.(m-1*)/2 testů

2) Opakovaným porovnáváním významnosti bychom neoprávněně **zvyšovali pravděpodobnost chyby prvního druhu.**

U každého testu je řekněme 5% možnost chybného pozitivního výsledku (tedy chyby prvního druhu - hladina významnosti  $\alpha = 0.05$ ) pokud neexistuje žádný rozdíl.

Máme-li tři skupiny a provedeme všechny tři testy, pravděpodobnost, že dostaneme nejméně jeden chybný pozitivní výsledek (chybu prvního druhu) je větší než 5 %.

S rostoucím počtem provedených testů roste pravděpodobnost, že alespoň jeden výsledek bude statisticky významný, přestože ve skutečnosti platí nulová hypotéza.

Abychom se tomuto problému vyhnuli, použijeme k testování hypotézy metodu analýzy rozptylu a testů, které řeší tzv. mnohonásobná porovnávání (viz. dále).

### **Obecný model analýzy rozptylu**

ANOVA je založena na **předpokladu**, že každý z *m* výběrů pochází z populace s normálním rozd ělením se stejnou sm ěrodatnou odchylkou.

Zajímá nás, zda st řední hodnoty (pr ů m ěry) skupin jsou všechny shodné, nebo zda se navzájem liší.

$$
x_{ij} = \mu + \alpha_i + \varepsilon_{ij}
$$

*xij* je *i-*té pozorování z *j*-té skupiny.

Každé pozorované *x* je funkcí nějaké celkové průměrné hodnoty  $\mu$ , **skupinového efektu** *αi* a blíže nespecifikované náhodné chyby *<sup>ε</sup>ij .*

### **Model ANOVA - variabilita uvnit ř skupin**

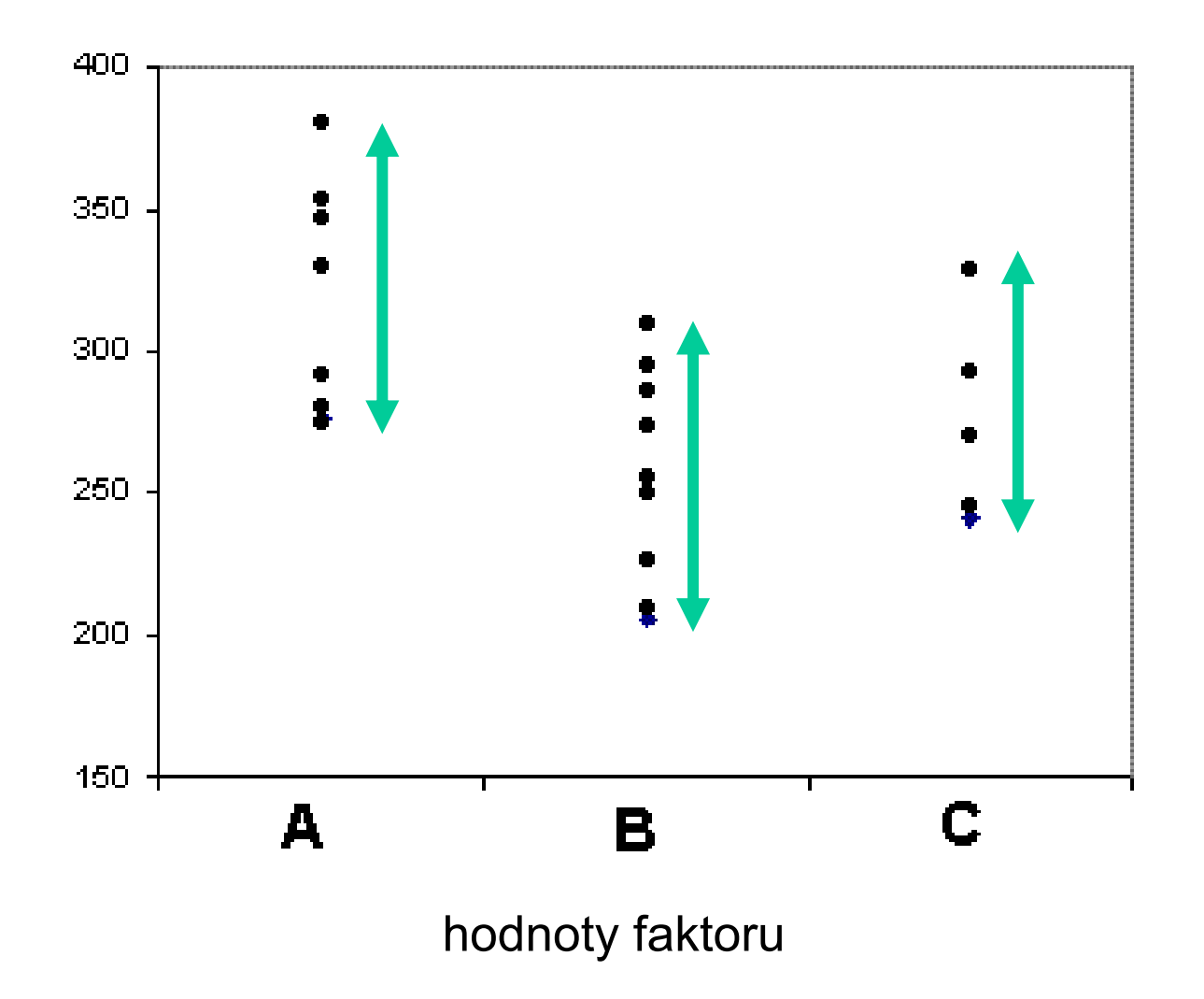

### **Model ANOVA - variabilita mezi skupinami**

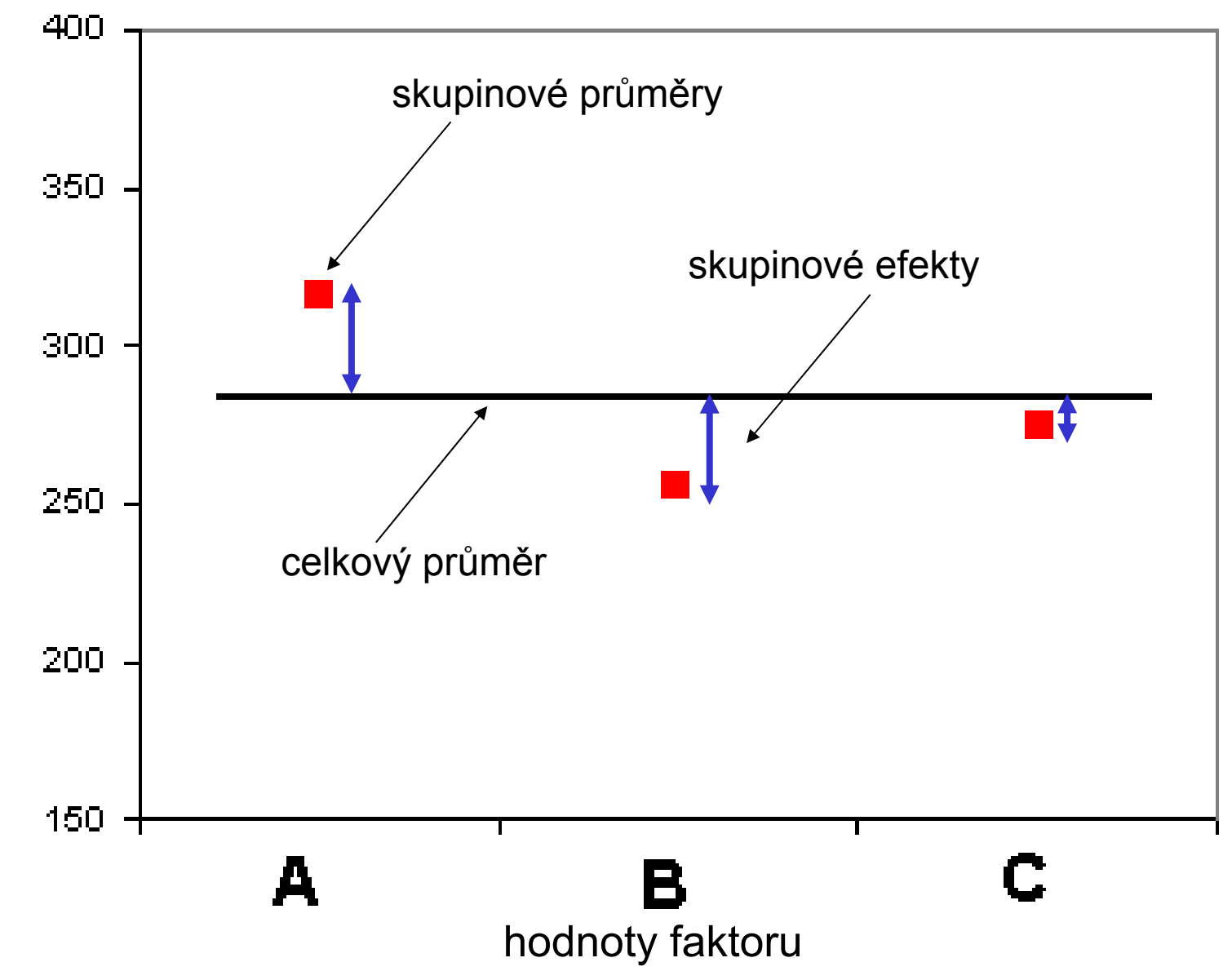

### **Zdroje variability v modelu ANOVA**

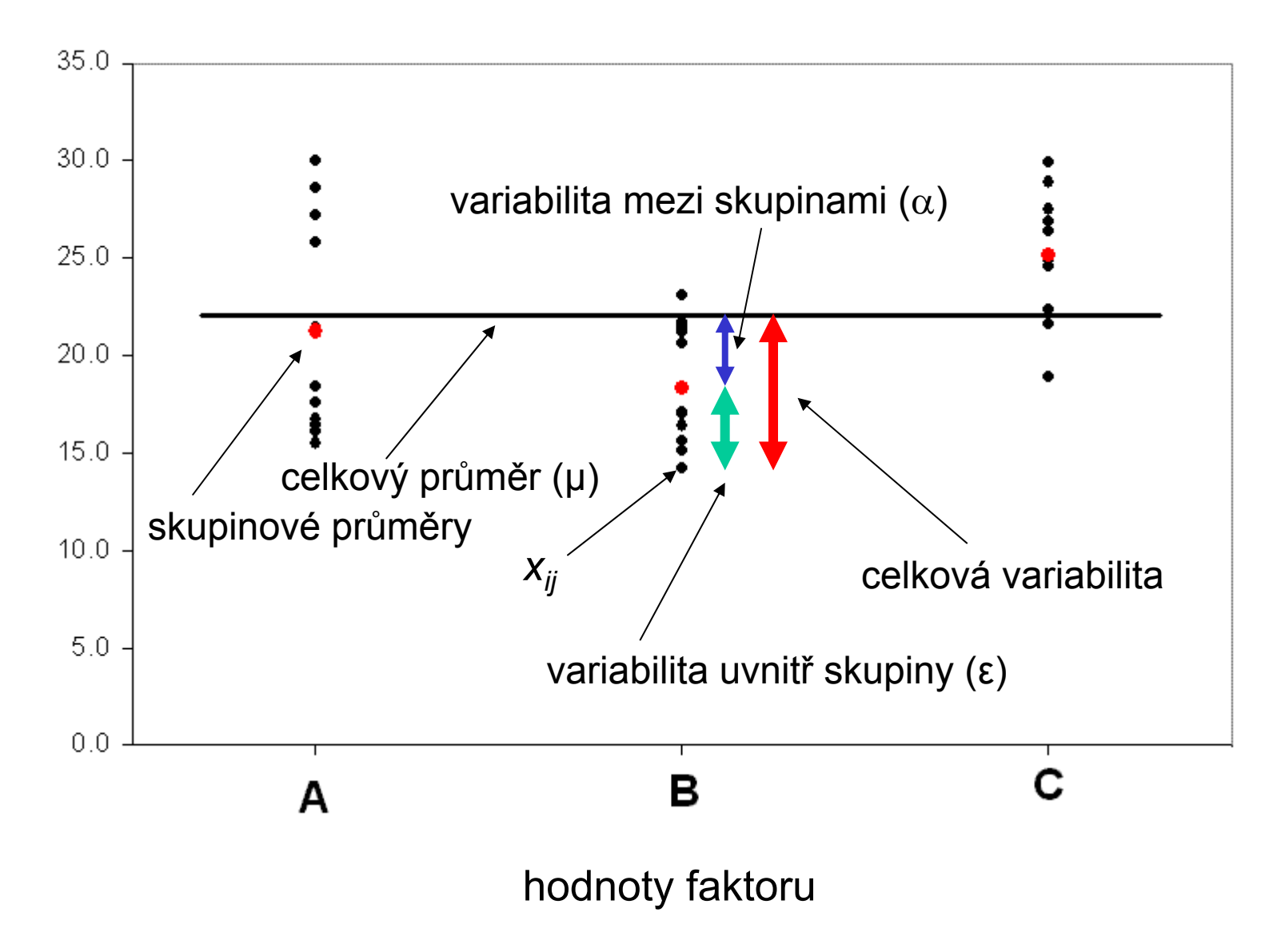

### **Obecný model analýzy rozptylu**

Z předchozího plyne, že střední hodnota *j*-té skupiny je rovna:

$$
\mu_j = \mu + \alpha_j
$$

V analýze rozptylu chceme zjistit, zda jsou skupinové efekty d ůležité, tj. zda existuje n ějaký rozdíl mezi pr ů m ěry jednotlivých skupin.

**Nulová hypotéza H <sup>0</sup>:** všechny výb ěry pocházejí z jednoho základního souboru s normálním rozložením (jinými slovy – faktor neovliv ňuje závisle prom ěnnou)

$$
H_0: \mu_1 = \mu_2 = ... = \mu_i = ... = \mu_m = \mu
$$
  
nebo:  
 $H_0: \alpha_1 = \alpha_2 = ... = \alpha_i = ... = \alpha_m = 0$ 

**Cílem ANOVA je zjistit, zda se jednotlivé díl čí pr ů m ěry**  *µm* **mezi sebou a tedy i od celkového pr ů m ěru**  *µ* **liší pouze v mezích náhodného kolísání.**

Podstatou výpočtů při ANOVA je rozdělení celkového rozptylu  $(S_T)$ závisle proměnné do dvou částí, na **variabilitu uvnitř skupin** (S<sub>e</sub>) a **variabilitu mezi skupinami**  $(S_{\alpha})$ 

$$
S_T = S_A + S_e
$$

**Variabilita uvnitř skupin** popisuje, jak se každá hodnota ve skupině liší od skupinového průměru.

**Variabilita mezi skupinami** je funkcí, která ukazuje, jak se navzájem liší skupinové průměry. Zahrnuje porovnání všech k skupinových průměrů<sup>s</sup> tzv. celkovým průměrem.

Pokud neexistuje žádný rozdíl mezi skupinovými průměry, pak variabilita mezi skupinami i variabilita v rámci skupiny popisují stejný jev stejný populační rozptyl.

Toto porovnání variability v rámci skupiny a mezi skupinami se provádí pomocí **F testu**.

Zkoumáme, že vypočtené průměry  $\overline{\mathbf{x}}_j^{\phantom{\dag}}$  se liší jen v mezích náhodného<br>kolísání  $\overline{\mathbf{x}}$ kolísání  $\overline{x}$ 

Odchylku konkrétního měření x<sub>ij</sub> od celkového průměru lze zapsat:

$$
x_{ij} - \overline{x} = (x_{ij} - \overline{x}_j) + (\overline{x_j - \overline{x}})
$$

odhad parametru  $\alpha_i$ - tedy efekt kategorie j

Umocníme a sečteme obě strany rovnice pro všechna měření:

$$
S_T = \sum_j \sum_i (x_{ij} - \bar{x})^2 = \sum_j n_j (\bar{x}_j - \bar{x})^2 + \sum_j \sum_i (x_{ij} - \bar{x}_j)^2 = S_A + S_e
$$

Jednotlivé složky celkového rozptylu mají tento význam:

 $S_T$  – celkový součet čtverců odchylek všech měření od celkového průměru

 $\mathbf{S}_{\mathsf{A}}$  - vážený součet druhých mocnin rozdílů každého skupinového průměru a celkového průměru

 $\mathsf{S}_{\mathsf{e}}$  - součet druhých mocnin rozdílů hodnot a příslušného skupinového průměru

Každé složce rozptylu přísluší jistý počet stupňů volnosti *<sup>ν</sup>* :

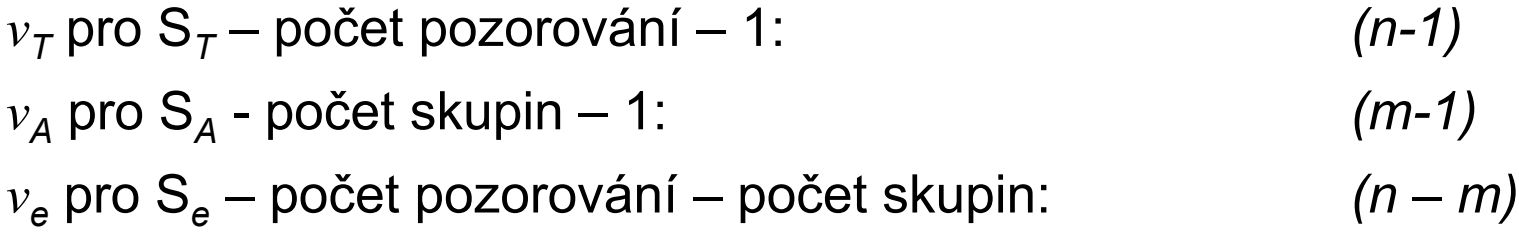

**Charakteristiky** 

$$
M S_A = \frac{S_A}{V_A} \qquad MS_e = \frac{S_e}{V_e}
$$

představují součty čtverců dělené odpovídajícím počtem stupňů volnosti. Tyto veličiny jsou **mírou variability pro jednotlivé zdroje rozptylu** a ve statistických programech jsou označovány anglicky jako Mean Square (průměrné čtverce).

Testovací kritérium se potom vypočte jako podíl míry variability mezi skupinami a míry variability uvnitř skupin podle následujícího vztahu:

$$
F = \frac{MS(mezi \_ skupinami)}{MS(uvnit\check{r} \_ skupin)} = \frac{S_A / v_A}{S_e / v_e}
$$

### **Typická tabulka výstupu z ANOVA**

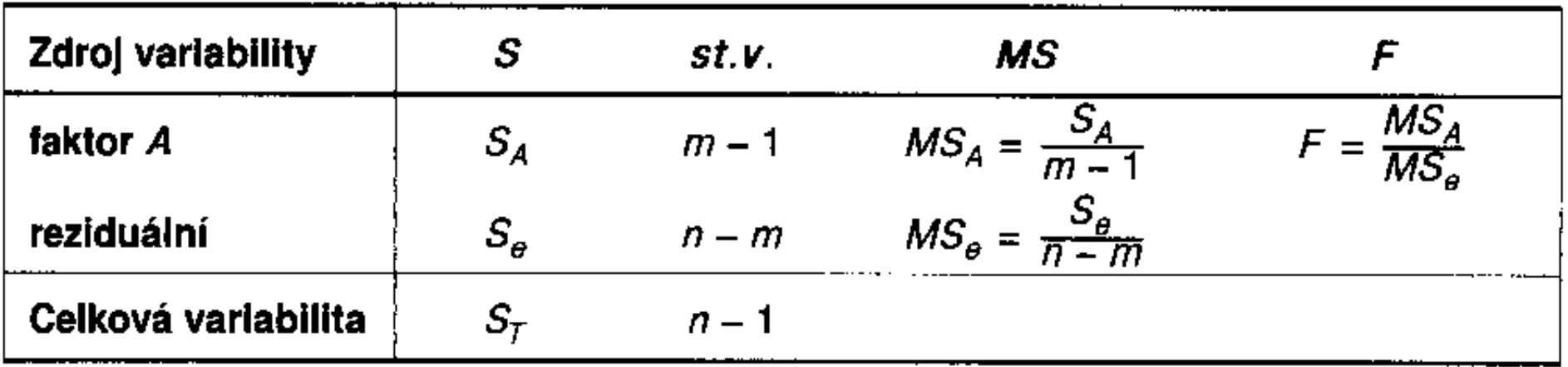

Výstupy ze statistického programu ješt ě nabízejí *p hodnotu* p říslušející vypo čtené hodnot ě testovacího kritéria

### **Interpretace testovacího kritéria**

 $\bullet$  V případě platnosti H $_{\text{0}}$  (všechny populační průměry shodné) bude čitatel *F* statistiky (zhruba) stejný jako jmenovatel (tzv. reziduální rozptyl)

• Pak by tedy hodnota *F* statistiky byla přibližně rovna jedné. Ve statistických tabulkách zjistíme, zda hodnota *F* je významn ě v ětší než 1

• To by ukazovalo, že *MS* mezi skupinami je významn ě v ětší než *MS* uvnit ř skupin, a tedy že se pr ů m ěry skupin liší.

• (Pokud by *F* statistika byla menší než 1, pak to znamená, že variabilita mezi skupinami m ůže být dokonce menší než uvnit ř skupin, a tedy tím spíše není d ůvod zamítat nulovou hypotézu.)

• K výpo čtu p říslušných kritických hodnot i dosažených hladin významnosti lze využít i r ůzné statistické programy.

# **Příklad ANOVA při jednoduchém třídění**

Zjistěte, zda se na hladině významnosti  $\alpha$ =0,05 liší se koncentrace znečišťující látky (ppm) v ovzduší měřené na třech lokalitách?

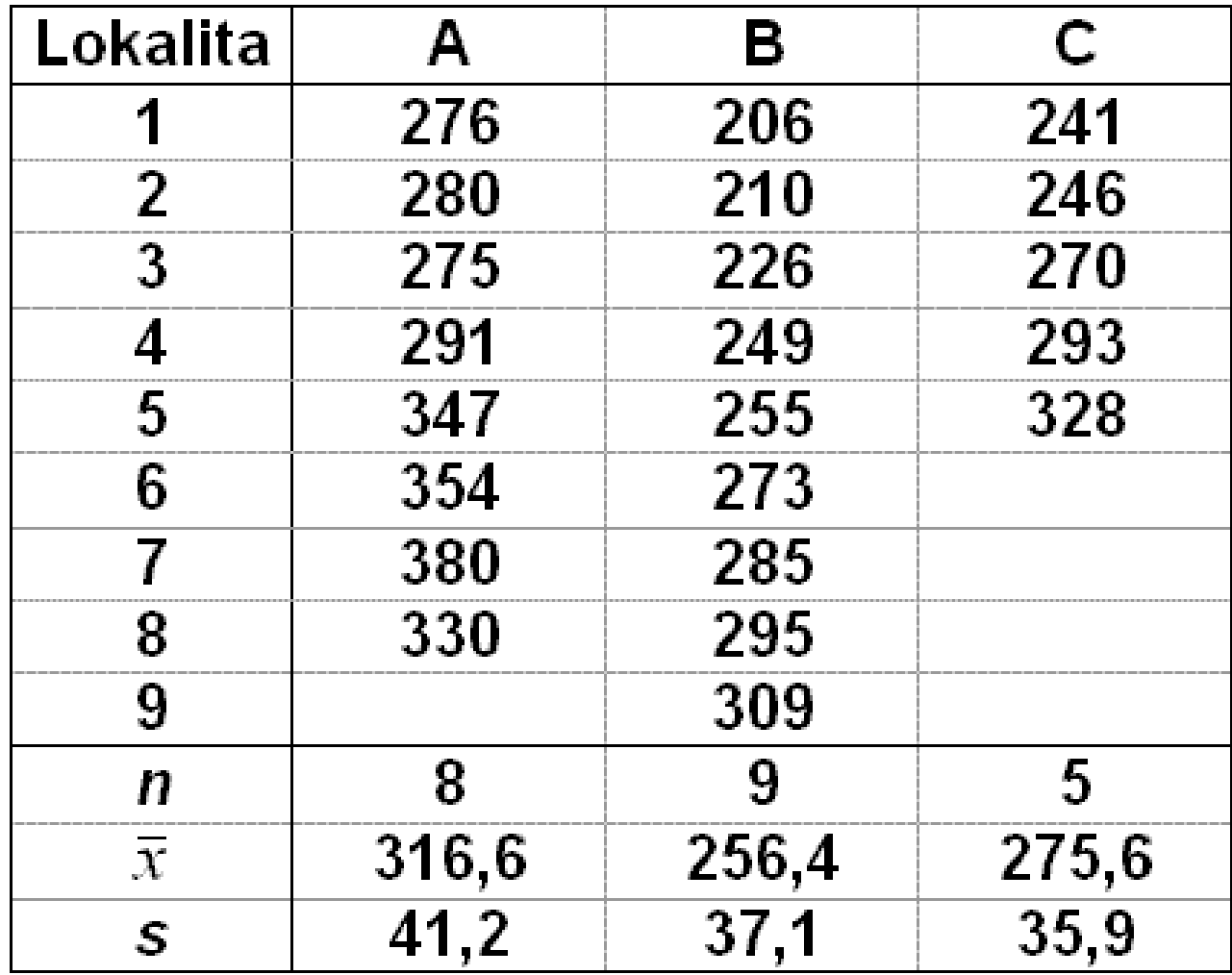

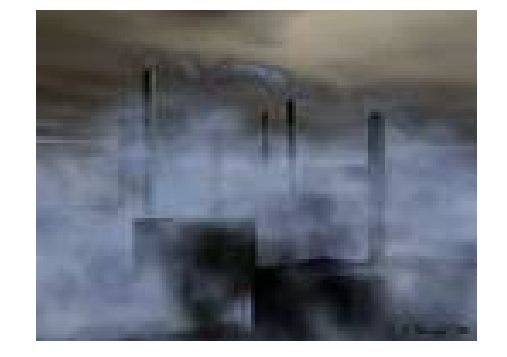

# **Příklad**

Vizuální analýza jednotlivých skupin za pomoci vhodného grafu a porovnání úrovně a variability skupin.

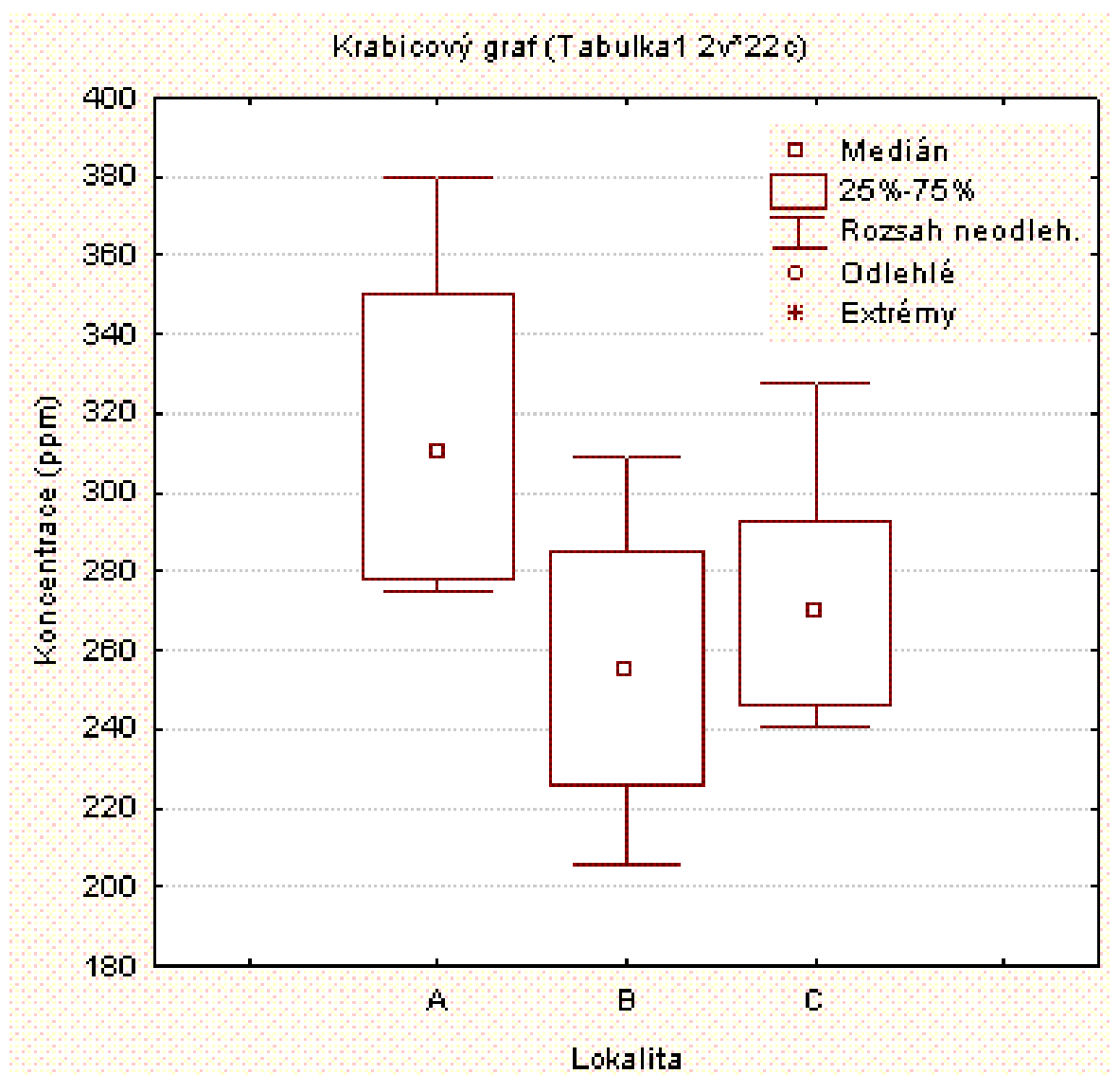

**Příklad**

*Výpočet v EXCELU:*

#### *Nástroje – Analýza dat – ANOVA jeden faktor*

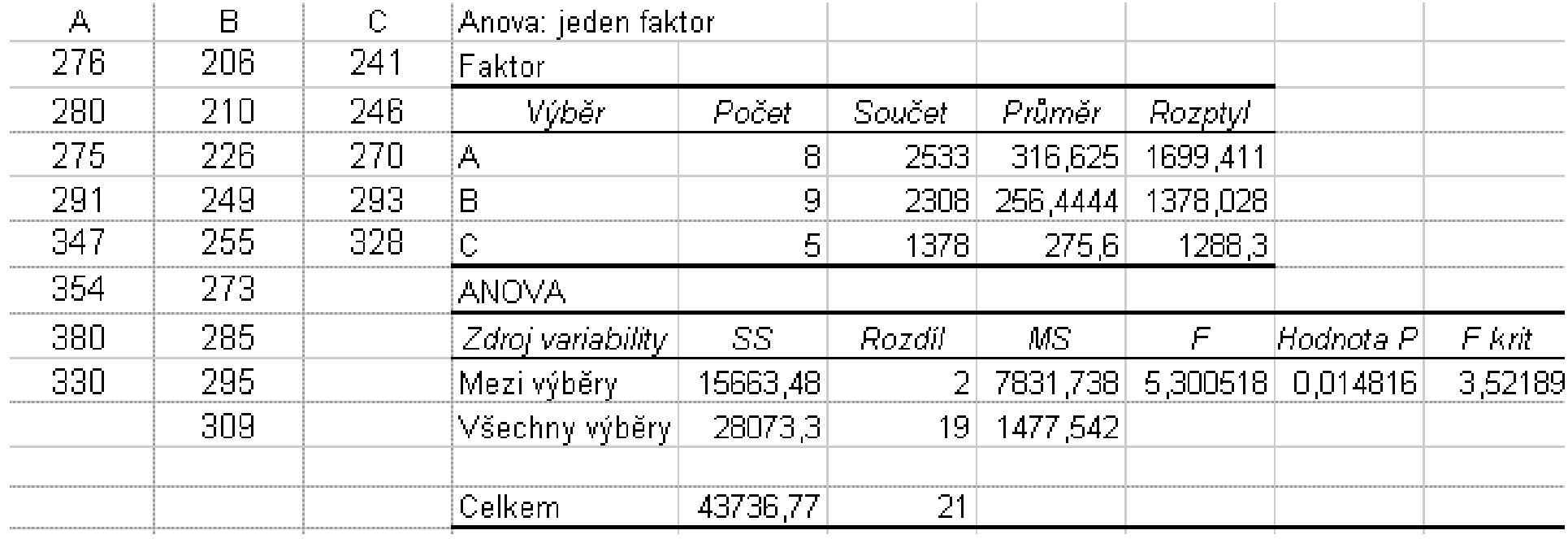

Protože *p = 0,0148*, což je méně než *<sup>α</sup> = 0,05*, <sup>m</sup>ůžeme zamítnout nulovou hypotézu a učinit závěr, že průměrná koncentrace znečišťující látky není ve všech třech skupinách stejná.

#### **Příklad ANOVA v programu Statistica – část I.** *Statistika – ANOVA – jednofaktorová ANOVA – Rychlé nastavení*

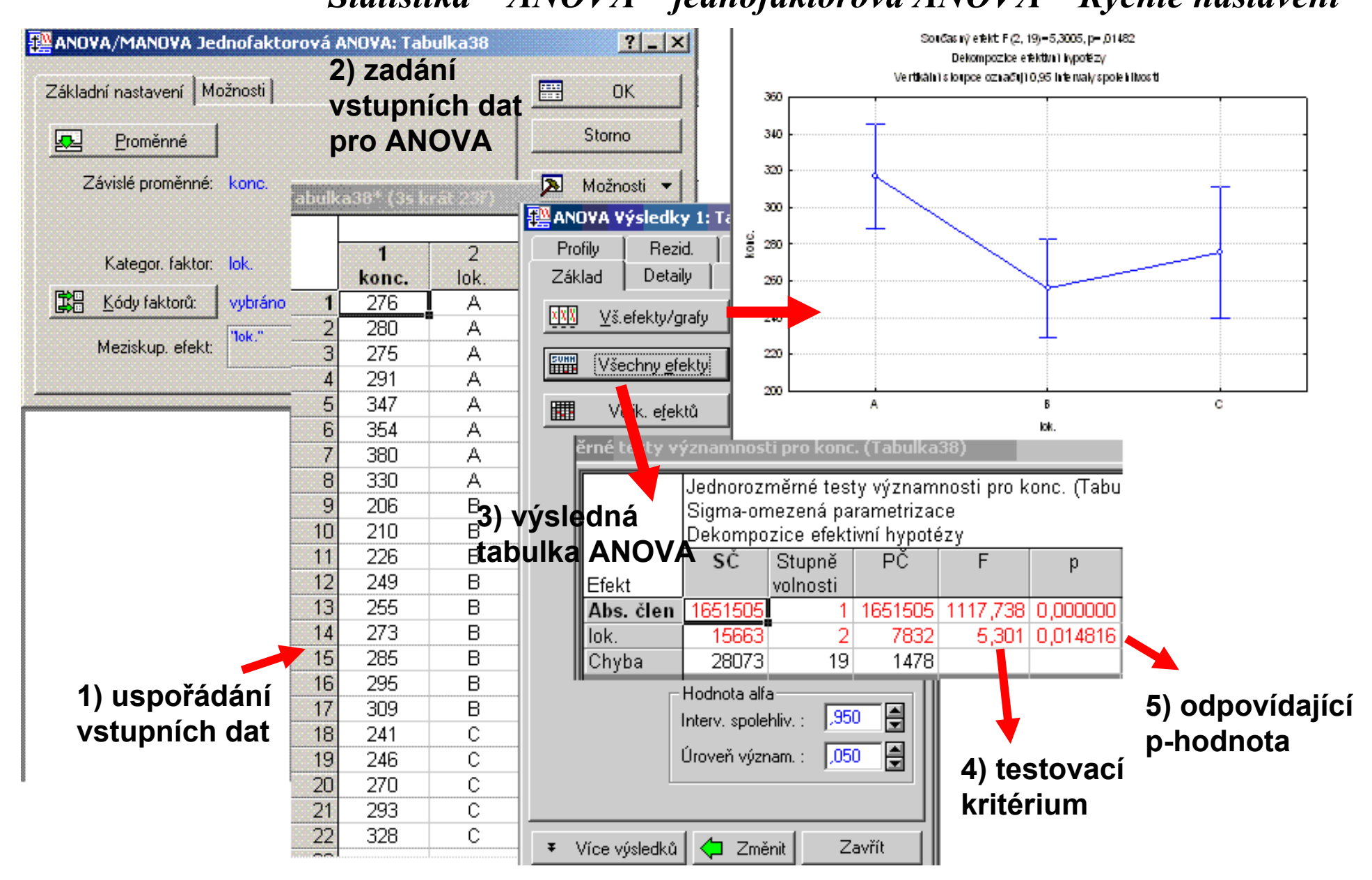

### **Dva problémy výsledu ANOVA:**

- 1) Zda jsou výsledky ANOVA v ůbec použitelné musíme ověřit, že náš model spl ňuje **p ředpoklady**
- 2) Výsledek ANOVA nám ne říká, které pr ů m ěry se navzájem liší.
- M ůžeme se podívat na skupinové pr ů m ěry a zjistit, že ur čitá skupina má vyšší pr ů m ěr než ostatní skupiny.
- V tuto chvíli ale nem ůžeme říci, že tento pr ů m ěr je významn ě vyšší.
- Musíme data analyzovat dále použitím metod **mnohonásobného porovnávání**, abychom zjistili, které průměry se navzájem významn ě liší.

# **Předpoklady ANOVA**

Aby byly výsledky analýzy rozptylu správné, musí být splněny následující předpoklady:

- a) Všechna měření musí být vzájemně nezávislá uvnitř skupin i mezi skupinami
- b) Vyšetřovaný znak, jehož průměry chceme porovnávat musí mít normální rozdělení
- c) Rozptyly jednotlivých výběrů se mezi sebou statisticky neliší (což ověřujeme testy (Bartlettův test nebo tzv. Hartleyův test (F<sub>max</sub> test) pokud mají všechny výběry stejný rozsah.)

### **Ad c) předpoklad rovnosti rozptylů**

Zkoumáme, zda je splněno:

$$
\frac{\max s_j}{\min s_j} \le 3
$$

Hodnoty *sj* jsou směrodatné odchylky měření v jednotlivých skupinách

# **Ad b) předpoklad normálního rozdělení**

Ověřování lze provádět graficky analýzou tzv. **reziduálních** (zbytkových) hodnot

Hodnoty pozorovaných veličin můžeme vyjádřit takto:

$$
x_{ij} = \mu + \alpha_i + \varepsilon_{ij}
$$

*<sup>ε</sup>ij* jsou náhodné navzájem nezávislé chybové složky (**rezidua**)

• Model platí pro základní soubor

• Skutečné parametry však můžeme pouze odhadovat z výběrových souborů.

• V následujícím příkladu index *<sup>o</sup>* u symbolu parametru znamená, že se jedná o odhad.

### **Ověřování normality**

 $\alpha_{oi}$  - odhady skupinových efektů - tedy toho, jak se každý průměr liší od celkového průměru.

Předpovídaná hodnota pro pozorování z j-té skupiny je průměr j-té skupiny:

*µoi = µo <sup>+</sup>αoi*

#### **Příklad:**

µ*o* – celkový průměr = 282,7 <sup>α</sup>*o1* = průměr první skupiny - celkový průměr = 316,6 – 282,7 = 33,9 <sup>α</sup>*o2* = průměr druhé skupiny - celkový průměr = 256,4 – 282,7 = -26,3 <sup>α</sup>*o3* = průměr třetí skupiny - celkový průměr = -7,1

Naším modelem ANOVA jsme tedy vypočetli, že například průměrná hodnota koncentrace měřené látky se v první skupině rovná 282,7 +  $33.9 = 316.6$ .

# **Ověřování normality**

Rezidua (zbytkové hodnoty) pro každé pozorování spočteme jako rozdíl mezi pozorovanou hodnotou a předpovídanou hodnotou:

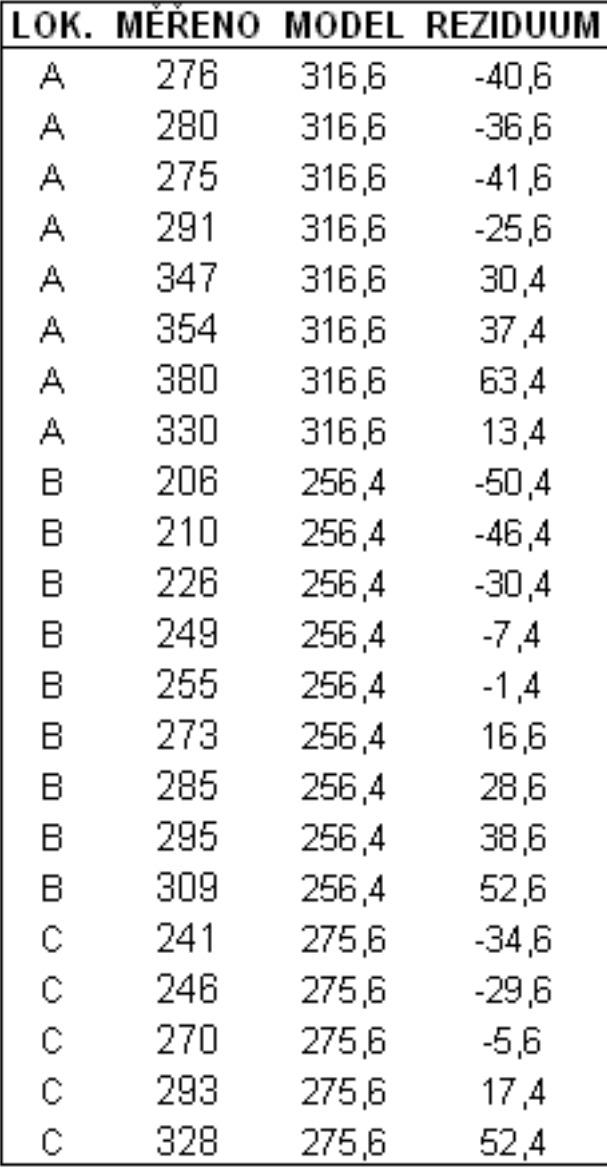

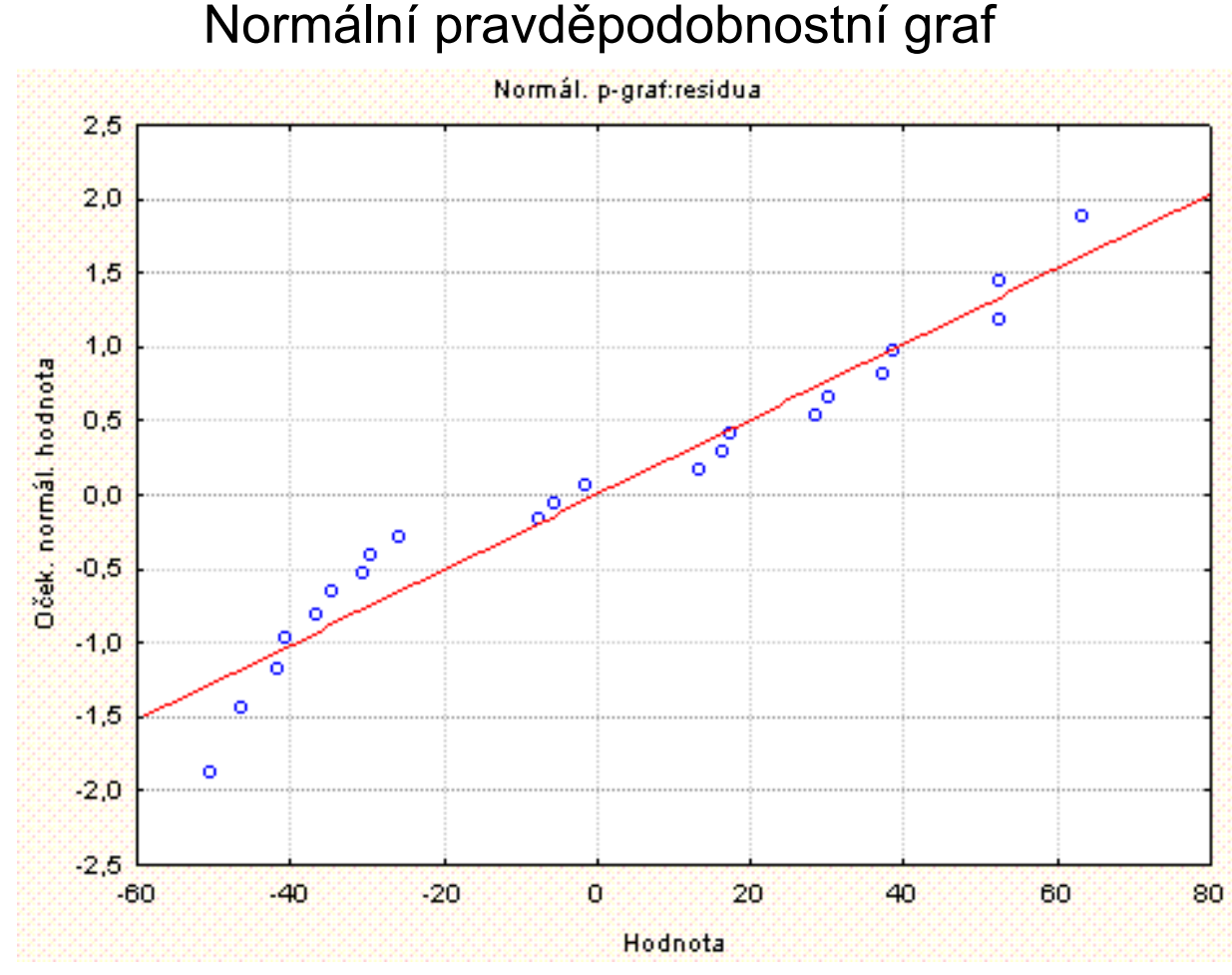

#### Normální pravděpodobnostní graf

*Statistika- Základní statistiky/tabulky – Popisné statistiky – Prav. & bod. grafy*

# **Ověřování předpokladu normality**

• Vytvoříme nejprve graf předpovídaných hodnot vs. pozorovaných hodnot.

• Mají-li rezidua normální rozdělení, měl by tzv. normální pravděpodobnostní graf vytvořit přímku.

•Přítomnost jakýchkoli velkých odchylek by mohla znamenat doporučení transformace dat před provedením analýzy nebo nutnost provedení neparametrické verze testu.

•Jak je patrné z normálního grafu, v našem případě je sestavený model ANOVA vyhovující.

• Analýza rozptylu nám pouze říká, že průměry nejsou stejné. Je třeba provést další analýzu, abychom zjistili, jak se liší.

• Jednou z možností je porovnat každou dvojici pr ů m ě r ů, nebo dvojice, které nás zajímají.

• Mnohonásobné testování významnosti dává vysokou pravd ěpodobnost, že bude nalezen významný rozdíl pouze náhodou.

• Nap říklad: test má 5% možnost chybného pozitivního výsledku (hladina významnosti  $\alpha$ ).

• To znamená, že p ři opakovaném testování bychom chybn ě zamítli nulovou hypotézu v 5 % p řípad ů **– tedy nap ř. p ři padesáti testech ud ěláme p ři** α *= 0,05* **2-3 chyby .** 

• Kdybychom m ěli čty ři skupiny a porovnali je navzájem tak, že bychom provedli všech šest testů, potom by pravděpodobnost, že dostaneme nejmén ě jednou chybný pozitivní výsledek **(chyba prvního druhu), byla mnohem větší než 5 %.** 

Tato situace se ozna čuje jako problém mnohonásobného porovnávání <sup>a</sup> pro jeho řešení existuje několik metod (např. Bonferroniho, Tukeyova, Newman-Keulsova, Duncanova, Fisherovo LSD (nejmenší významný rozdíl - Least Significant Difference) a Scheffého).

Úkolem každé metody je udržet danou hladinu pravd ěpodobnosti chyby prvního druhu (5 %) a v podstat ě ji rozd ělit mezi všechna porovnání.

**Bonferroniho metoda:** Pro ta porovnání, která nás zajímají, provedeme modifikované t-testy s upravenou hladinou významnosti.

Tu získáme tak, že hladinu α jednoduše vyd ělíme celkových po čtem porovnání, která chceme provést.

Tato hodnota pak bude naší hladinou významnosti pro každý t-test.

Řekn ěme, že pro náš p říklad chceme provést všechna možná porovnání - pro t ři skupiny existují t ři.

Naše hladina významnosti pro každé porovnání nebude tedy 5 %, ale  $(5/3)$  % = 1,67 %.

Nulová a alternativní hypotéza jsou stejné jako pro oby čejný t test.

Testová statistika t-testu se v tomto p řípad ě po čítá následujícím zp ůsobem:

$$
t = \frac{x_1 - x_2}{\sqrt{\frac{S_e}{v_e} \left(\frac{1}{n_1} + \frac{1}{n_2}\right)}}
$$

Od b ěžného t-testu se liší ve jmenovateli – na místo rozptylu jen ze dvou skupin(které porovnáváme) použijeme sdruženou verzi rozptylu ze **všech** skupin, včetně těch, které nepoužíváme při porovnávání.

Za platnosti nulové hypotézy má testová charakteristika t rozd ělení s ν *e* stupni volnosti.

Upravená hladina významnosti p ři t řech skupinách (viz. výše) se rovná 1,67%.

Je-li tedy vypo čtená hladina významnosti (p hodnota) menší než 0,0167, potom zamítáme nulovou hypotézu o rovnosti pr ů m ě r ů dvou testovaných skupin.

### **Výsledky mnohonásobných porovnávání**

**P říklad:** srovnání jednotlivých skupin:

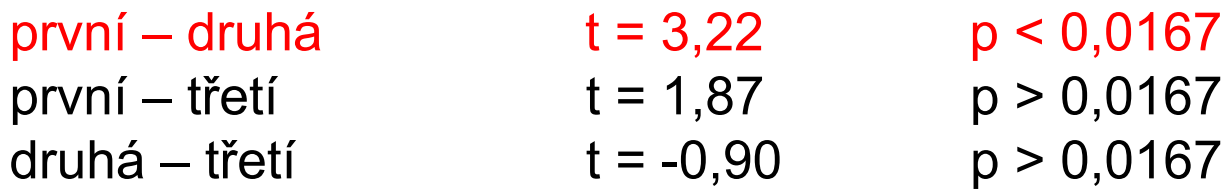

Výsledky ANOVA nám ukazují, že existuje významný rozdíl mezi pr ů m ěry skupin 1 a 2.

### **Příklad ANOVA v programu Statistica – část II. pokračování**

#### *1) Porovnání – 2) Více výsledků – 3) Bonferroniů<sup>v</sup>*

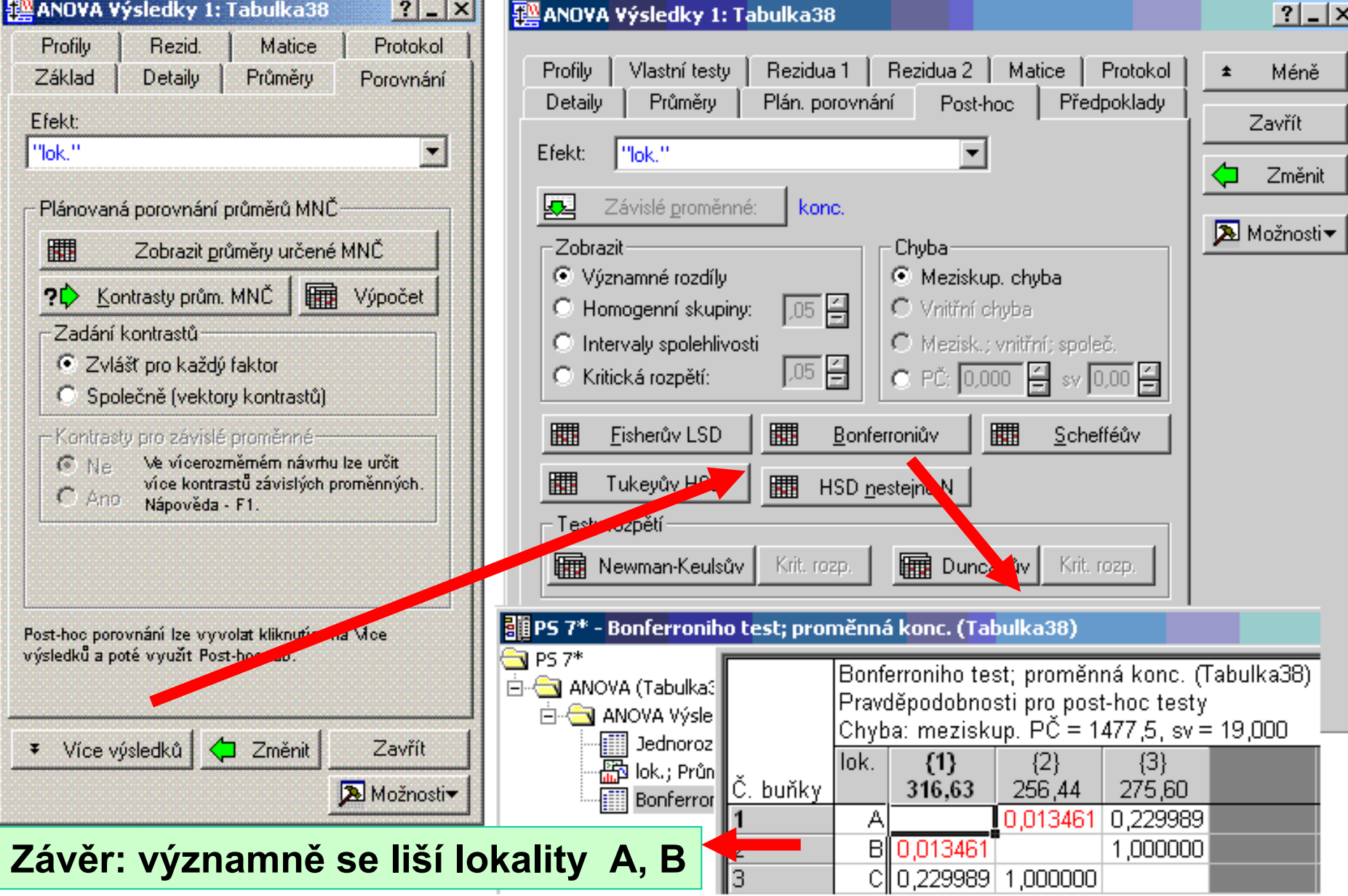

### **Jednofaktorová ANOVA – základní interpretace výsledk ů v programu Statistica**

Příklad: Zjistěte, zda se významně liší hodnoty maximálních měsíčních nárazů větru naměřené v letech 1921 až 1923 na stanici Praha -Karlov

#### **P říklad řešený v EXCELu:**

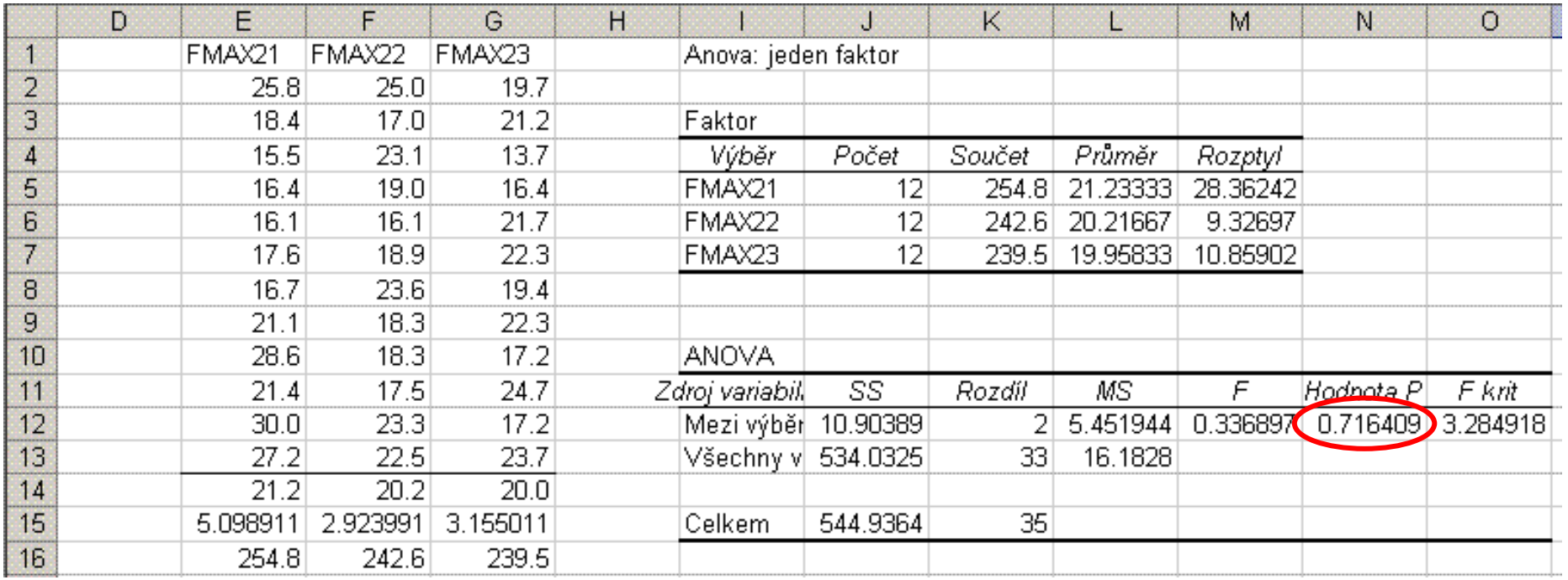

Hodnoty maximálních měsíčních nárazů větru pro  $\alpha$ =0,05 se neliší

### **Příklad ANOVA v programu Statistica**

*Statistika – ANOVA – jednofaktorová ANOVA – Rychlé nastavení*

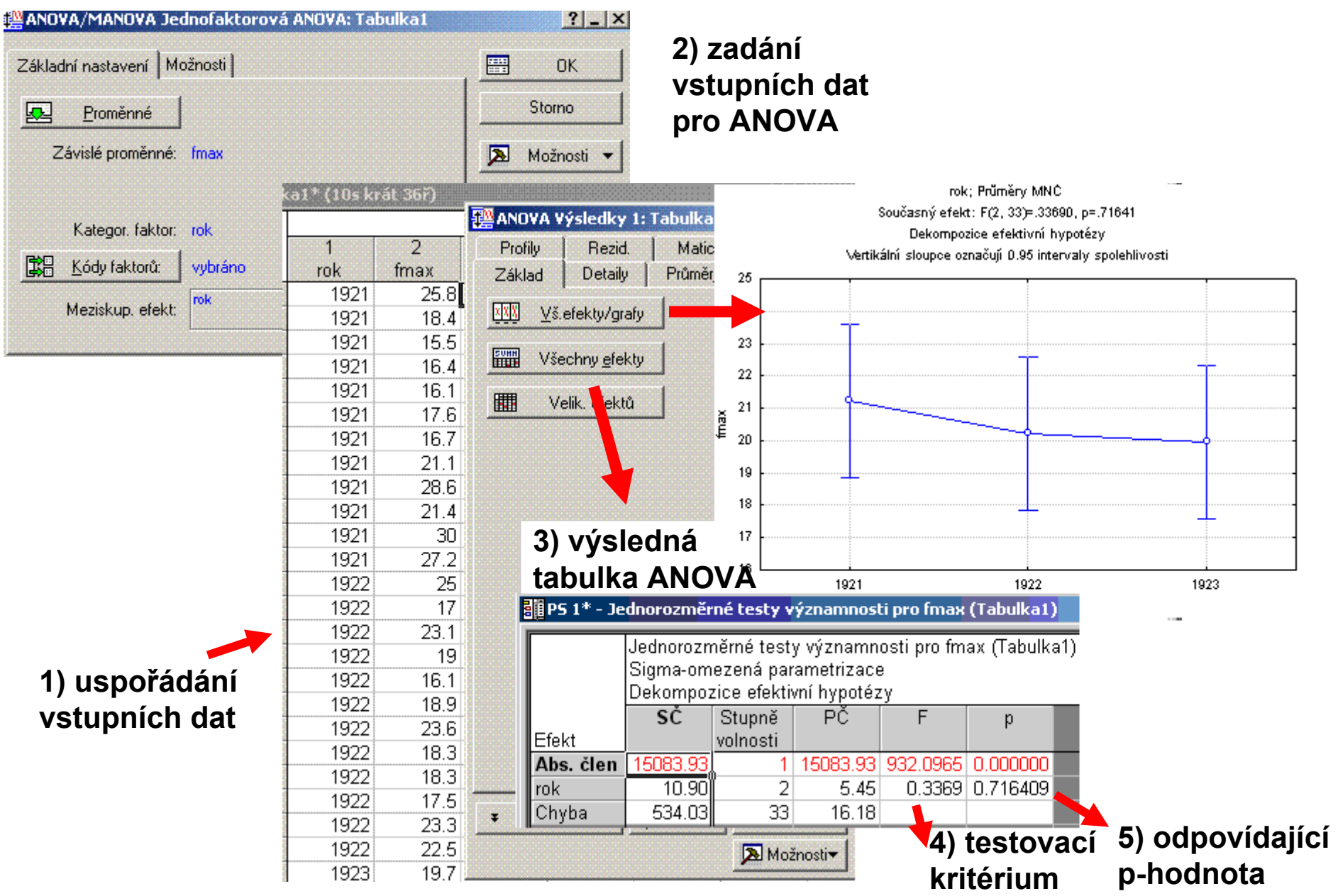

### **Neparametrická Analýza rozptylu (Kruskal ů<sup>v</sup> –Wallis ů<sup>v</sup> test)**

• měření nejsou normálně rozdělena, jsou měřena na ordinální škále, …

• využívá ne vlastních měřených hodnot, ale jejich po řadí (rank), které získáme jejich set říd ěním.

**Nulová hypotéza H <sup>o</sup>:** Měření ve skupinách mají stejné mediány

$$
H_0: \widetilde{\mu}_1 = \widetilde{\mu}_2 = ... = \widetilde{\mu}_m
$$

**Alternativní hypotéza H1**: Alespo ň pro jednu dvojici *i,j* platí:

$$
\widetilde{\mu}_i \neq \widetilde{\mu}_j
$$

# **Kruskalů<sup>v</sup> –Wallisů<sup>v</sup> test – obecný postup**

- Uspořádáme všech *<sup>n</sup>* <sup>m</sup>ěření podle velikosti.
- Nahradíme hodnoty měření jejich pořadími
- Vypočítáme hodnoty *SRj* tj. součet pořadí měření ze skupiny j

• Vypočítáme testovací charakteristiku H jako míru rozdílnosti mediánu pořadí ve skupinách

$$
H = \left[ \frac{12}{n(n+1)} \sum_{j} \frac{(SR_j)^2}{n_j} \right] - 3(n+1)
$$

• Pokud platí H<sub>o</sub>, potom pro velká  $\eta_j$ má testovací statistika H přibližně χ*2* rozdělení

• Na zvolené hladině významnosti  $\alpha$  zamítáme H $_0$ , pokud testovací statistika H je větší než kritická hodnota χ*2* rozdělení o *m-1* stupních volnosti.

• A nebo: vypočtenému H příslušející *p hodnota* je menší než hladina významnosti <sup>α</sup>.

# **Kruskalů<sup>v</sup> – Wallisů<sup>v</sup> testpříklad**

Zjistěte, zda existuje významný rozdíl v názorech lidí žijících <sup>v</sup> <sup>r</sup>ůzných lokalitách na ohrožení životního prostředí?

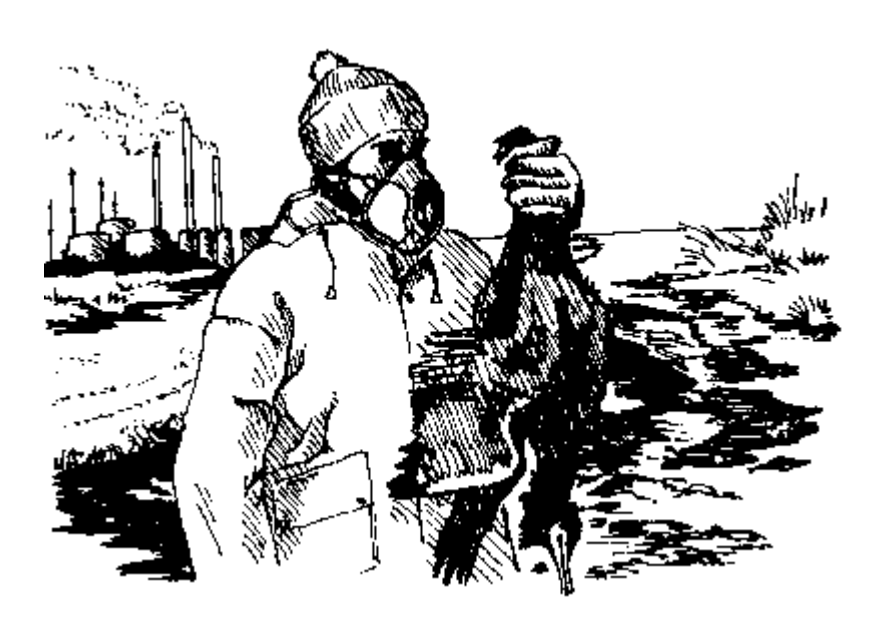

Tři skupiny respondentů po 10 členech.

- Skupina A lidé pracující v chemickém závodě a bydlící v jeho okolí
- Skupina B lidé pracující mimo lokalitu a bydlící v sousedství chemického závodu
- Skupina C lidé, kteří nepracují v chemické továrně, ani nebydlí v jejím okolí

Výsledky dotazníku jsou v dispozici ve formě skore.

### **Kruskalů<sup>v</sup> – Wallisů<sup>v</sup> test - příklad**

#### Vstupní data:

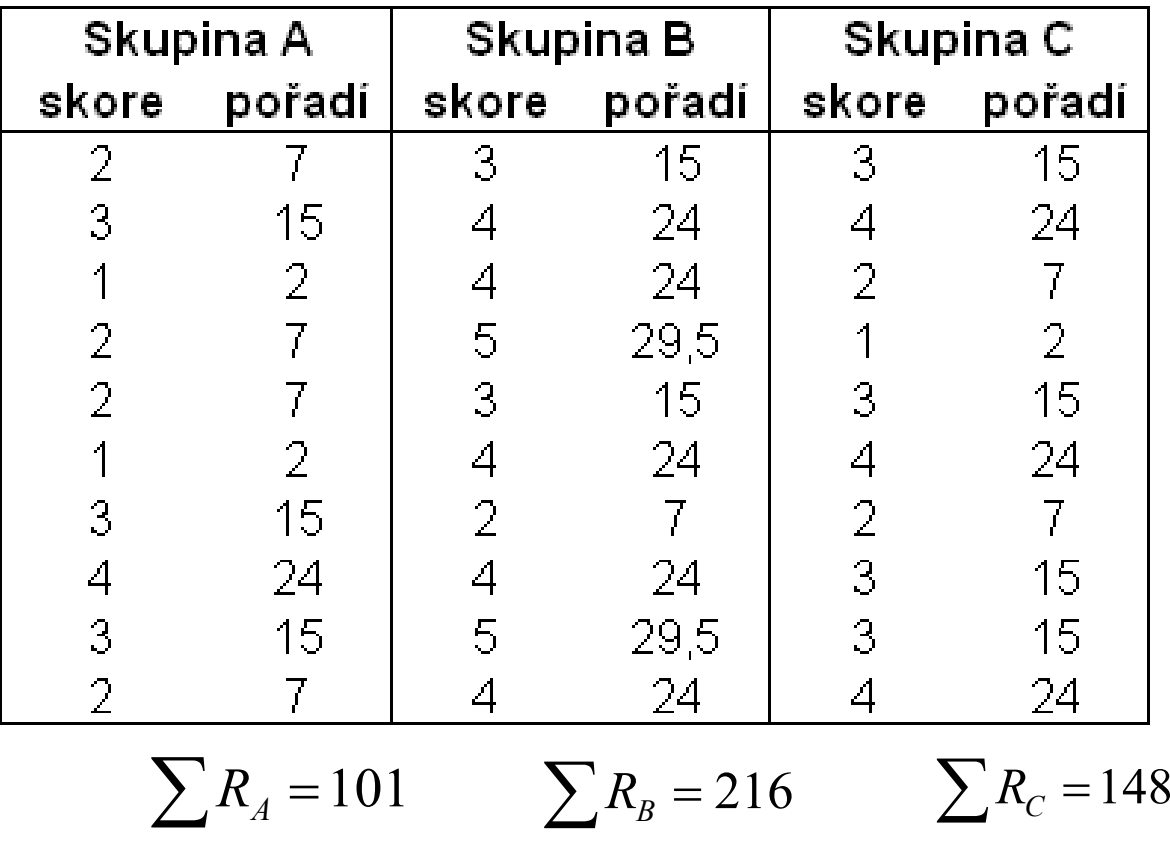

### **Kruskalů<sup>v</sup> –Wallisů<sup>v</sup> test**

Výpočet testovacího kritéria

$$
H = \left[ \frac{12}{n(n+1)} \cdot \left( \frac{(\sum R_A)^2}{n_A} + \frac{(\sum R_B)^2}{n_B} + \frac{(\sum R_C)^2}{n_C} \right) \right] - 3(n+1)
$$

$$
H = \left[\frac{12}{30 \cdot 31} \cdot \left(\frac{101^2}{10} + \frac{216^2}{10} + \frac{148^2}{10}\right)\right] - 3 \cdot 31 = 8,627
$$

V tabulkách najdeme kritickou hodnotu χ2 rozdělení pro <sup>α</sup> *= 0,05* a pro *<sup>ν</sup> = m - 1*, tedy 2 stupně volnosti: 5,991

**Závěr:** Odmítáme nulovou hypotézu. V názorech lidí žijících v <sup>r</sup>ůzných lokalitách na ohrožení životního prostředí je statisticky významný rozdíl na hladině významnosti <sup>α</sup> *= 0,05.*

### **Kruskalů<sup>v</sup> –Wallisů<sup>v</sup> test - Statistica** *Statistika – Neparametrická statistika –*

*Porovnání více nezávislých vzorků (skupiny)*

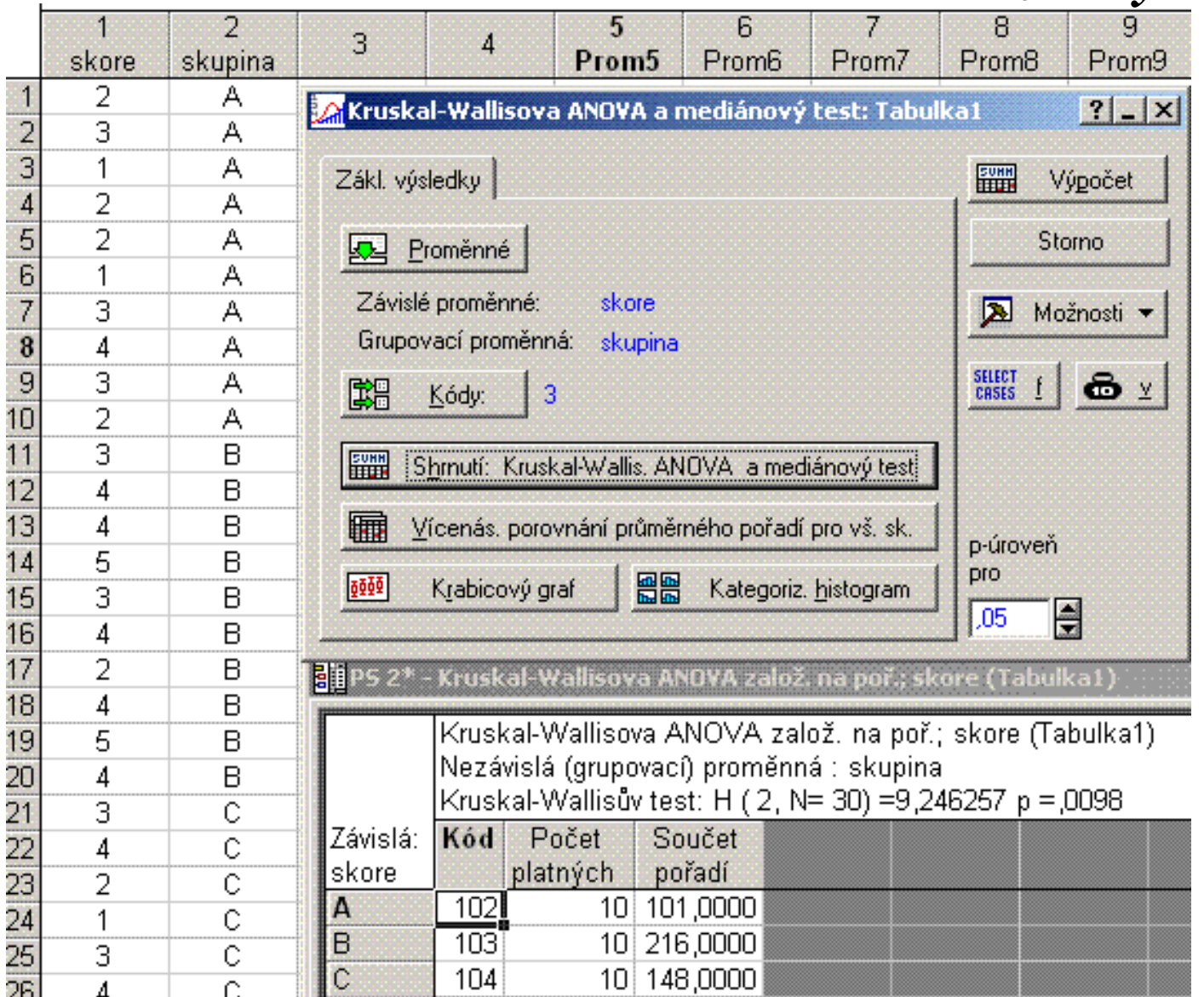

# **Analýza rozptylu při dvojném třídění**

Zkoumáme vliv dvou faktorů (např. A, B) na závisle proměnnou

- a počet úrovní faktoru A
- b počet úrovní faktoru B

*nij* – počet objektů odpovídajících i-té úrovni faktoru A a j-té úrovni faktoru B

Často jsou všechny četnosti  $n_{ij}$  stejné:  $n_{ij}$  = c (tzv. vyvážené třídění)

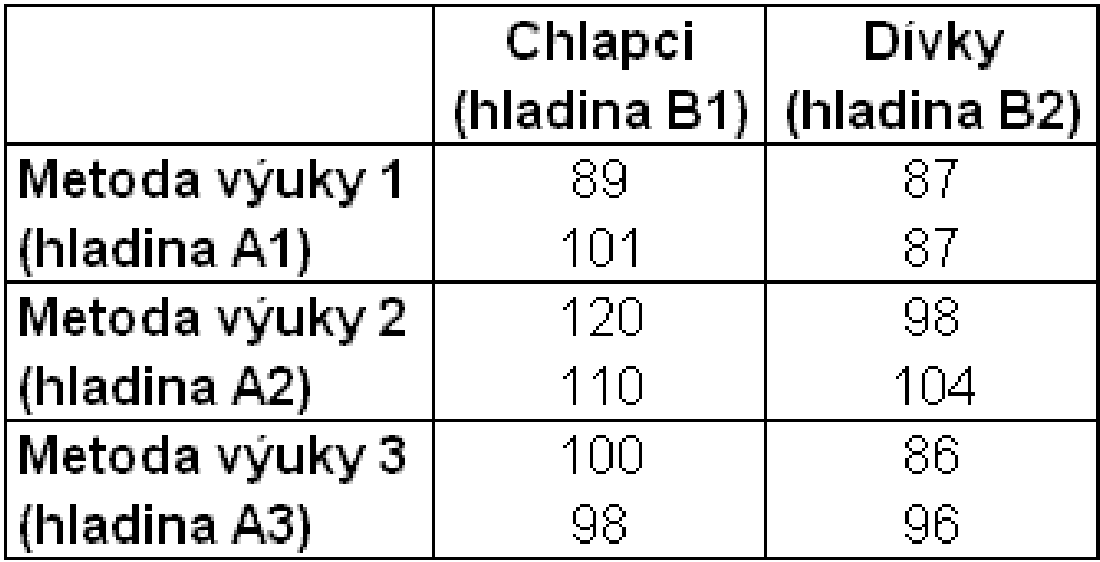

### **Model ANOVA při dvojném třídění**

$$
x_{ijk} = \mu + \alpha_i + \beta_j + \gamma_{ij} + \varepsilon_{ijk}
$$

*µ* - společná část průměru závisle proměnné

- <sup>α</sup>*i* efekt faktoru A na úrovni *i (i=1, …, a)*
- *β<sup>j</sup>* efekt faktoru B na úrovni *j (j=1, …, b)*
- *<sup>γ</sup>ij* **interakce** mezi faktorem A na úrovni *i* a faktorem B na úrovni *j*

*<sup>ε</sup>ijk* – náhodná chyba s nulovou střední hodnotou, normálním rozdělením a stejným rozptylem pro všechna *i, j.*

Pro každou kombinaci faktorů měříme *c* objektů (k=1,2,…c), c>1

# **Model ANOVA při dvojném třídění**

**Zkoumáme tři páry hypotéz:**

H01: *α1 = α2 =….= αa = 0*

H11: Ne všechny efekty *αi* jsou nulové

H02: β*1 =* β*2 =….=* β*b = 0*

- H12: Ne všechny efekty *βj* jsou nulové
- H03: Mezi faktory A B není žádná interakce (všechna *γij=0*)
- H13: Některé interakce jsou nenulové

Testovací statistika F opět vychází z rozkladu čtverců odchylek měření od společného průměru *<sup>x</sup>*

Symbolicky:

$$
S_T = S_A + S_B + S_I + S_e
$$

 $S_A$ ,  $S_B$  – efekty faktorů S<sub>ı</sub> – interakce  $\mathsf{S}_{\mathrm{e}}$  – variabilita uvnitř skupin

### **Tabulka výstupu z ANOVA p ři dvojném t říd ění**

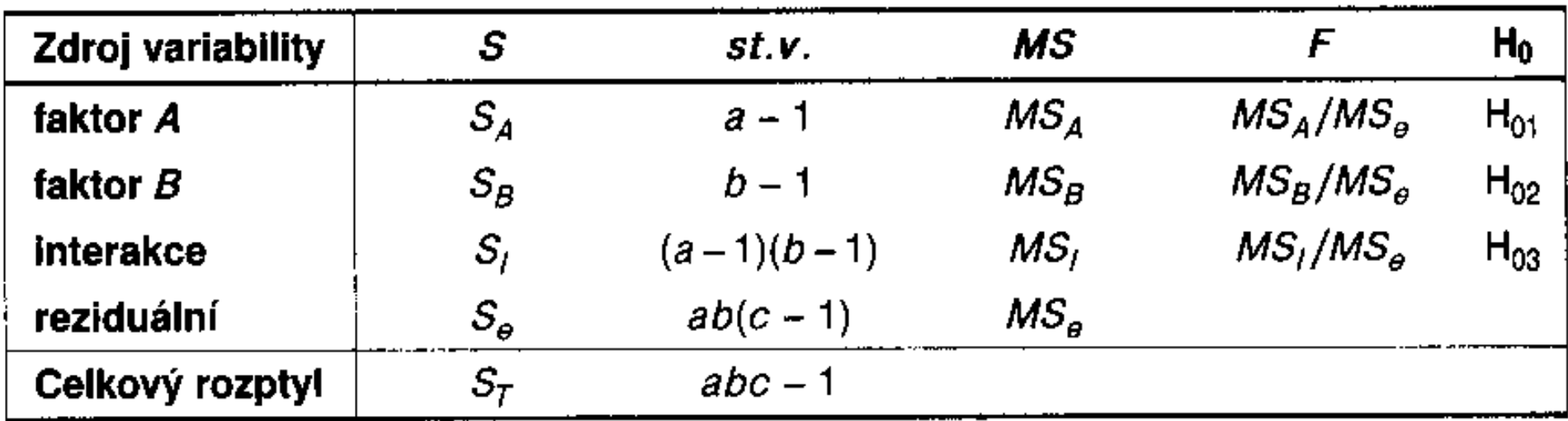

#### **INTERAKCE:**

Zna čí, že faktory nep ůsobí izolovan ě - jinými slovy nejsou nezávislé.

Faktory produkují v ětší (menší) efekt, než který bychom zjistili, kdybychom posuzovali každý faktor zvláš ť.

Významné interakce zp ůsobují, že jednotlivé faktory nevysv ětlují veškerou variabilitu

Hypotézu o existenci (H03) či neexistenci (H13) interakcí zkoumáme jako první.

### **Příklad – výsledky ANOVA při dvojném třídění**

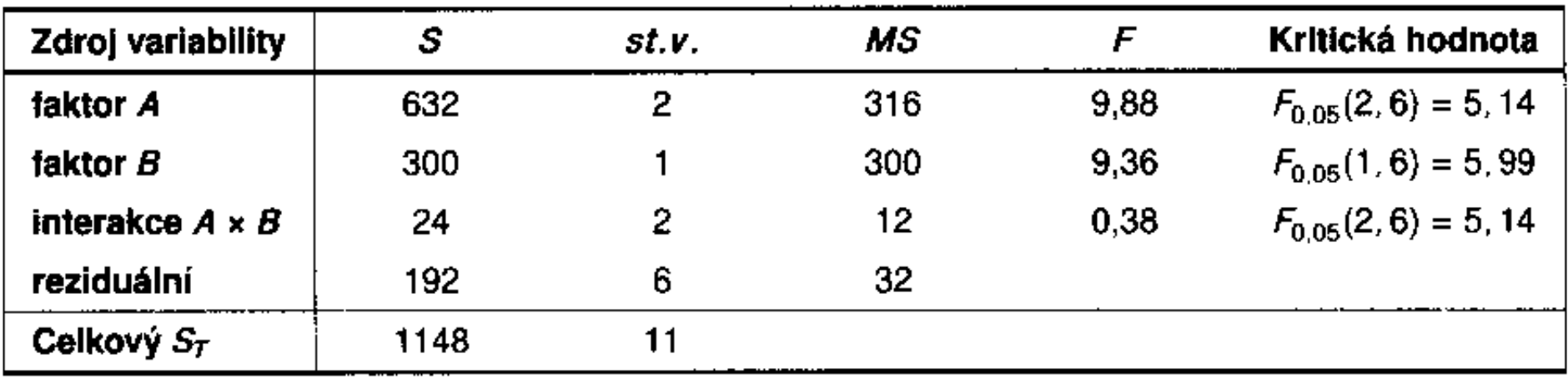